$\Gamma$ 

## **Antrag auf Bezug eines Schuljahrestickets im öffentlichen Linienverkehr im Schuljahr 2023/2024**

Ich/Wir beantrage/n hiermit die Ausstellung einer Schülerjahresfahrkarte für meine Tochter bzw. meinen Sohn

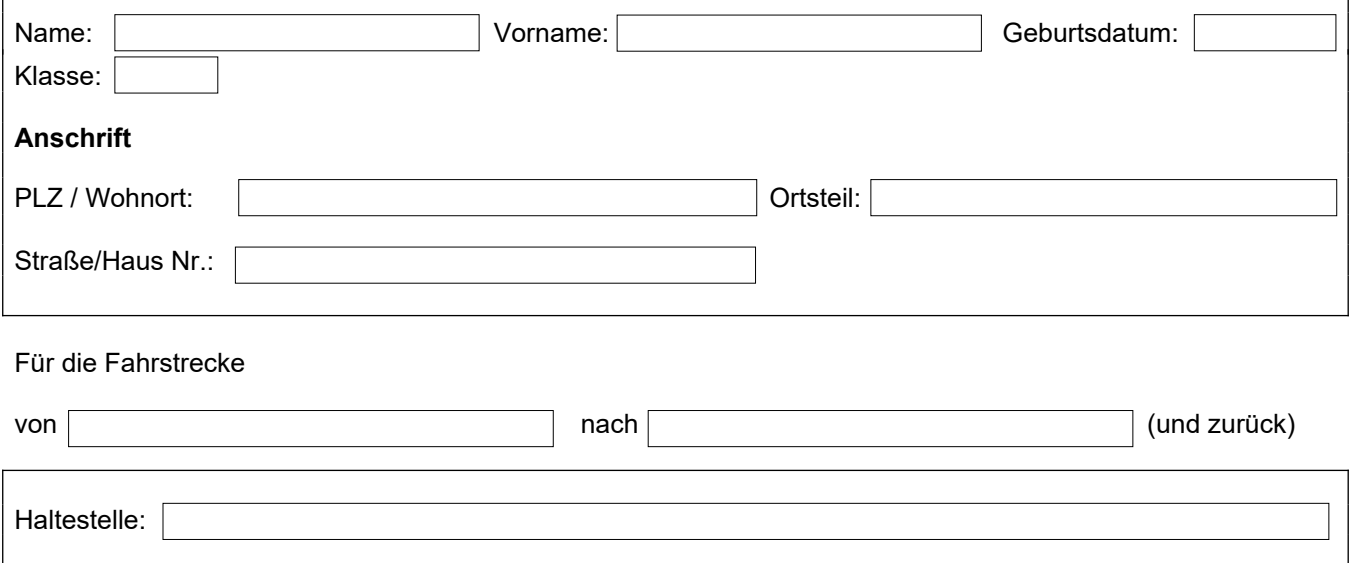

## **Verkehrsunternehmen:**

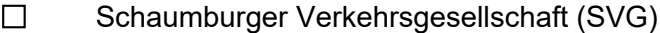

 $\Box$ Verkehrsbetriebe Extertal (VBE)

Ich/Wir stimmen der Weitergabe der persönlichen Daten an das Verkehrsunternehmen und der Verwendung für die Erstellung der Fahrkarte zu. Entsprechende Anträge sind schriftlich über die zuständige Schule an den Landkreis Schaumburg zu richten. Uns/Mir ist bekannt, dass für durch Beschädigung unbrauchbar gewordene oder verlorengegangene Schülerfahrkarten, eine Ersatzfahrkarte nur gegen Entrichtung einer Verwaltungsgebühr in Höhe von **40,00** € **(an das Beförderungsunternehmen)** ausgegeben werden kann.

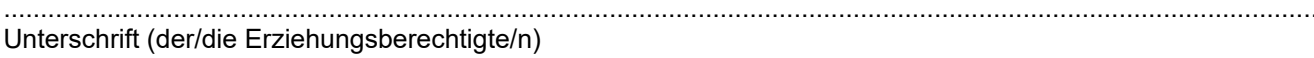

## **Bestätigung der Schule:**

Nach Prüfung der uns vorliegenden persönlichen Angaben des/der Schüler/in bestätigen wir, dass der/die Schüler/in einen Anspruch auf kostenlose Schülerbeförderung hat.

.................................................................... Unterschrift und Stempel der Schule